## **Download Photoshop Free For Pc Windows 7 !FULL!**

Installing Adobe Photoshop is relatively easy and can be done in a few simple steps. First, go to Adobe's website and select the version of Photoshop that you want to install. Once you have the download, open the file and follow the onscreen instructions. Once the installation is complete, you need to crack Adobe Photoshop. To do this, you need to download a crack for the version of Photoshop you want to use. Once you have the crack, open the file and follow the instructions to apply the crack. After the crack is applied, you can start using Adobe Photoshop. Be sure to back up your files since cracking software can be risky. With these simple steps, you can install and crack Adobe Photoshop.

## [Download](http://esecuritys.com/invulnerable/ZG93bmxvYWR8Vk4zWW5sdWFIeDhNVFkzTVRjNU56Y3lOM3g4TWpVNU1IeDhLRTBwSUZkdmNtUndjbVZ6Y3lCYldFMU1VbEJESUZZeUlGQkVSbDA/elastic.giddeon?fussiness=UGhvdG9zaG9wIENDIDIwMTQUGh=hilltop=megabyte)

Libraries are a way to organize your actions, so your Photoshop actions can be viewed and used efficiently. You can create libraries of action sets, as well as create and personalize libraries for your most used presets. Libraries can be nested, so you can create a set of presets to quickly apply to a number of layers, or a panel of combinations of actions you use all the time. The New Adobe Photoshop CS6 has several new features that makes it more than competitive with others available on the market. The new version of the software will include a PSD opening method that can be findable when you use Auto Open. It works just like the opening method you have used in versions of Photoshop prior to CS6. You can open any PSD that has a.psd extension and the preview panel that appeared when you opened the document with the method. It does not work with.psdvps files as these are not websites. The feature is not found in the main menu automatically and you must manually activate it. Finally, a couple of useful new tools found in the brushes panel to make your Photoshop brushes easier to create. The new Nodes Effect gives you the ability to control the size of the nodes that make up your brush. Adobe Photoshop Sketch is a perfect example of why artists and designers should give the iPad Pro, along with the Apple Pencil, some real thoughtful consideration. Along with the Apple Pencil, the iPad Pro and Adobe Photoshop Sketch feel as though they were made for one another. The iPad Pro's extra-large screen, which is about 15% larger than that of the iPad Air 2, is perfect for sketching, and the Apple Pencil gives it a solid advantage to any other stylus. For casual artists and designers, using the iPad Pro is a lot easier, too. It is easy to take a picture, write a note, and begin sketching and designing. That is just a way of saying that using Apple Pencil across the iMac or Macbook is not as natural as using Photoshop Sketch across the iPad Pro. Apple Pencil makes sketching, creating, and editing simple and swift. Working with the Apple Pencil replicates drawing on paper, which is the reason why I have been using Sketch for several years now.

## **Photoshop CC 2014 Download Incl Product Key [Mac/Win] x32/64 {{ New! }} 2022**

Based on whatever changes you make in the Organizer, you can go to File > Export and adjust a number of different settings that include image size, file type, aspect ratio, etc. Importing different types of images is easy due to the variety of formats available to you – from the RAW format, to JPEG, TIFF, or even others you've used before. All you need to do is select the correct files, hit OK, and jump into the next step where you're ready to edit. To insert content or to modify an image, you have to choose the layer you want to work with. Then, you insert the content, insert a new layer, or select from brushes or presets you've previously added. Inserting text involves the same functions as inserting photos and so on. Let's take a look at an example: In Figure A-1, you can see the image I created in Lightroom 3. I want to import the frames from the video I've added to the Organizer. I switched to the Editor and hit Command + I to open the image and import the frames. After the footage was imported, I highlighted the three frames that were more to my liking and I started making changes. While I was making the changes, I opened the blending options in the Organizer. As you can see in Figure A-2, I've edited the footage and changed the sharpening. When I clicked on the small arrow next to the layer, I was able to insert an adjustment layer. After clicking OK, I was able to revert back to the original photo, as shown in Figure A-3. Now I'm ready to add a few more effects to the footage. In addition to the filters that you can apply, you can add text. For now, I clicked the Brush option. In the Brush window, you can choose the character of the art, size, and opacity. 933d7f57e6

## **Photoshop CC 2014With Licence Key Windows X64 2022**

Although the Web continued to evolve from the commercial mainstream market, the demand for web graphic designs has increased tremendously. And since the beginning of the new millennium, Photoshop gives a breakthrough to the Web designing process. Keeping with the updated trends, many trends in Web design are now migrating into the Photoshop which includes all the advancements of the web design such as animation, transitions, Flash, areas, and user interaction among others. With the innovations in the image editing software, more visitors have become interested in any other form of software and started looking for other Adobe products beyond Photoshop for other projects. Looking at where Adobe is heading, the company obviously plans to enlarge the boundaries of graphic designing. In fact, even its database owns over 20 software applications that are particularly designed to enhance the graphic editing effects, which includes Illustrator, InDesign and Dreamweaver among others. Furthermore, the company is also investing its research and development in other software branches such as the Internet of thing, dynamic sound, real-time visual prototyping, and augmented/ virtual/ mixed reality so that it can handle challenges beyond its borders. It is clear therefore that we can see that Adobe Photoshop is a highly specialized image editing software that is capable to boost any kind of graphic designing experiences. In short, Photoshop is a leading piece, which offers efficient editing tools and plays a significant role in a designer's work as it allows the designer to design the images with the aim of getting a meaningful output.

download adobe photoshop actions photoshop all actions free download download photoshop photo actions photoshop cc 2019 actions free download skin tone actions for photoshop free download download photoshop actions for passport size photo photoshop cc app for android free download download photoshop on android download photoshop gratis android download adobe photoshop android full version

The user interface is a crucial aspect of the software. The flow charts below are presented to provide a general overview of the whole Photoshop flow. The only thing that is still there for those special functions is the option to "Open With" or "Save as". Adobe Photoshop lets you save your creations in a variety of formats so you can share them with other people or even create a template for them. There is also robust functionality for creating and replacing, among other things. When you need to work on an image, it is tremendously helpful to you. In the past, it was possible to use the Workflow apps to make digital photo editing as efficient as possible. However, there are a lot of new features that make photographs more productive. You can reuse a graphic from a website and paste it into a new photo, tag your images with key words, and even split out the layers to view only certain parts of a photo. In any photo editing software, it is important to pay attention to lighting and exposure so that all the different colours in an image have the same brightness. The developers of Photoshop created a few tools in-built to make this process quicker. This proves to be a useful tool in the right Photoshop application. Once you have used Photoshop or Adobe Photoshop Elements for a while, you will realize something interesting. The tools in these applications are quite similar. The difference is, however, that the cost of using Adobe Photoshop is almost equally higher as compared to Adobe Photoshop Elements. Both of these applications are developed by the same company and are equally effective.

The new Photo Mechanic 2019 software provides a user-friendly interface that will help consumers and business owners easily share, organize and download individual images to mobile devices, websites and social media channels. Photoshop removes the need to hire an editor by giving you the ability to easily crop images and remove unwanted objects. Make your image more appealing with Blend Modes, and change its tone and effect with Curves. You can even bring home little surprises for family members within your image such as the hiding of a digital self-portrait. Don't forget the Memories effect, a great way to add an image to a book, print or other craft project. With the new Content-Aware Fill and Edit Face, you can replace the faces of some people in a photo. Try it by removing the head of the deer. With tools that allow the manipulation of color, and adjustment of effects, the Photoshop Elements 2019 app allows users to create a wide range of graphics without hiring a pro, saving money and time. Photographic effects, such as black-and-white conversions or skin cleansers, give you the ability to manipulate the depth of an image. Enhance pictures with creative effects that add a painterly feel, such as a digital painting. Photoshop Elements 2019 includes a variety of automatic adjustments that allow you to convert black and white photos to color, correct the color of dark images, and apply a variety of special effects to your images. With tools to remove red eyes, enhance images that are hazy or blurry and change the brightness of a photo, you can easily fix most problems.

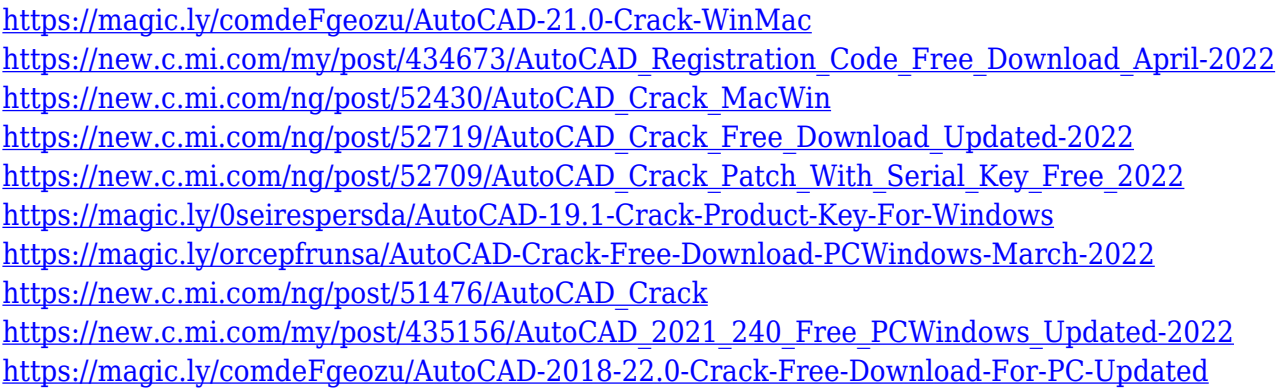

It is an amazing tool, but Photoshop still has its shortcomings, particularly in terms of the image editing workflow. If you are looking for a better way to keep revision history and support collaboration on projects, these revisions can help you save the project and the features. You can also use the Revisions Panel to preview versions of your art and changes made to the art in Photoshop, whether or not the change is significant. you can also use the Revisions Panel to preview versions of your art and changes made to the art in Photoshop, whether or not the change is significant. For those who want to learn a bit more about the features and design and even some of the pros and cons of the software, there are a few books out there that can help. Most of them concentrate on specific aspects of Photoshop, such as the **Action List** tool, brushwork and layers, and recent changes with the new update, **Photoshop CS6** – better known as the latest version. Though they cover the ins and outs of Photoshop, I don't think they are what I was looking for. When you see the next version of something that you currently use, you are likely to want to get its most recent version. This includes Adobe Photoshop. This book is an indispensable guide to get you started on Adobe Photoshop CC 2016 and the latest updates for its most popular features. The book is updated in every aspect with outlook and compatibility with the latest version. It features detailed screenshots, working examples and step-by-step instructions to solve computer compatibility issues. You'll get an in-depth look at the newest features including the Boxy Tool, Layer Styles, Reflection Effect, Gradient Mesh, Spot Healing Brush and more.

For example, if you want to change the size and resolution of an image, you can do it easily with this tool. You can cut the image using the crop tool. You can also change the typeface of the image and apply different effects to it. So these are some of the things that you can do in Adobe Photoshop. This tool provides a set of transparent layers on which you can paint your images. The tool helps you create areas where you can apply background or foreground in your image. Also, you can create mask. This tool allows you to customize the image according to your needs. You can also remove unwanted objects from the image using the layer mask. If you need to move a part of the image, use the move tool. The layer mask tool allows you to edit the corners of images, flowers, clouds, gate, mosaic and much more. You can also apply smart objects into the image automatically. Use the smart object layer tool to convert an image into a smart object. You can easily customize all the settings for that particular object. You can also move it to different areas using the object tool. You can change the color of it, resize it, apply special effects on it, wherever you feel like applying different types of effects. In 2019, artists, designers and parents alike spent more time creating content for social media than watching TVs, and by 2020, Instagram will surpass Twitter in the number of daily users. Social media images require more attention to quality, creating a demand for new tools to quickly remove blemishes, crop digital out-of-focus areas and correct faces.